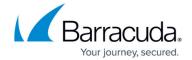

## **About Restoring at the Object-level**

https://campus.barracuda.com/doc/112166173/

At the Object-level, you can browse all the files of the volumes that you backed up and select individual files from those volumes to restore. This feature allows you to recover individual files and folders from a local Physical Imaging backup directly through the management portal. This granular restore of data is performed without having to explicitly mount the disks and display their contents with Windows explorer.

When restoring files and folders using the object-level capabilities, the restore works the same way as a Files and Folders restore, only the data is restored from an Image backup. Also, object-level restores are intended for short-term retrieval and should not be counted on to restore older files and folders. To restore older files and folders, a Files and Folders backup set would be appropriate. See <u>Files and Folders</u>.

## Barracuda Intronis Backup

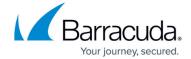

© Barracuda Networks Inc., 2024 The information contained within this document is confidential and proprietary to Barracuda Networks Inc. No portion of this document may be copied, distributed, publicized or used for other than internal documentary purposes without the written consent of an official representative of Barracuda Networks Inc. All specifications are subject to change without notice. Barracuda Networks Inc. assumes no responsibility for any inaccuracies in this document. Barracuda Networks Inc. reserves the right to change, modify, transfer, or otherwise revise this publication without notice.